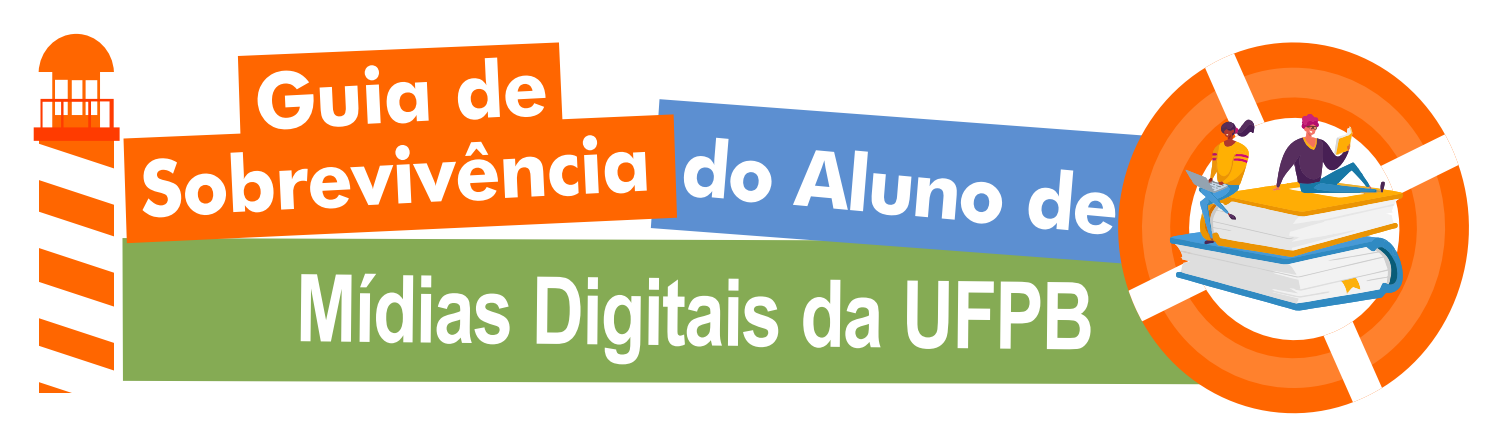

## **Foi aprovado? Fez a inscrição no SISU? Foi Classificado na UFPB?**

Foi chamado pela UFPB e apresentou a documentação de cadastro? Seja Bem-vinda(o) ao Curso de Bacharelado em Comunicação em Mídias Digitais! Como presente de boas vindas, baixe a Resolução CONSEPE/UFPB n° 29/20 – Regulamento Geral da Graduação, e leia, todinha! Ela é o seu guia dentro da universidade.

#### **1. Sobre a Matrícula no P1, ou primeiro período:**

- Sua Matrícula no P1 foi realizada automaticamente pela Coordenação do Curso de Mídias Digitais, depois que você confirmou o interesse na vaga! Tudo no Sistema Integrado de Gestão de Atividades Acadêmicas-SIGAA e com você acompanhando de casa.
- Agora é começar as aulas, participar da "Semana de Acolhimento dos Calouros" e marcar seu território na Comunidade de Mídias Digitais.
- Acredito que você já tenha acessado o Manual do Estudante da UFPB! (Link: https://www.ufpb.br/ufpb/menu/servicos-1/manual-do-estudante). Leia-o atentamente.
- No *site* do Curso de Comunicação em Mídias Digitais da UFPB você encontrará todas as informações necessárias para vivenciar o curso com tranquilidade. Link: https://sigaa.ufpb.br/sigaa/public/curso/portal.jsf?id=1626827&lc=pt\_BR.
- Não esqueça de acompanhar as Redes Sociais do Curso, dos Projetos, dos Professores, dos Técnicos, do Departamento, do Estúdio de Multimídias, para não perder nada! Sim! As turmas de Mídias Digitais e o Centro Acadêmico de Mídias Digitais-CAMID, também possuem perfis nas redes!
- A Secretaria da Coordenação de Mídias Digitais está localizada no Centro de Ciências Humanas, Letras e Artes-CCHLA e chama-se Secretaria Integrada de Atendimento a Graduação-SIAG. Toda a sua vida acadêmica-burocrática ocorrerá por lá (presencialmente ou pelo e-mail: siag@cchla.ufpb.br).
- Aproveita que está com tempo e realize dois cadastros importantíssimos: na Plataforma do Currículo Lattes (https://www.lattes.cnpq.br em Cadastrar Novo Currículo) e na Plataforma Orcid (https://orcid.org no Registre-se agora).

#### **2. Agora, a Matrícula no P2, ou segundo período, é com você!**

- Daqui pra frente, além de se matricular nas Disciplinas Obrigatórias você poderá escolher uma Disciplina Optativa por semestre. E já pode estagiar também! Pula lá para o item 5! Depois, você já pode dar uma olhada na Resolução do CBCMD/UFPB nº 01/2018.
- $\cdot$  Daqui pra frente, além de se matricular nas Disciplinas Obrigatórias você poderá escolher uma Disciplina Optativa por semestre. E já pode estagiar também! Pula lá para o item 5! Depois, você já pode dar uma olhada na Resolução do CBCMD/UFPB nº 01/2018.
- Siga as orientações para a Matrícula Regular e não deixe de fazer a matrícula em nenhuma disciplina, para que lá na frente você não apresente choques de horário e atrase seu curso!
- No P2 você já poderá participar de TODOS os Editais com Bolsa de Estudos e até concorrer a vagas para Estagiário na UFPB. Fique atento aos Editais de MONITORIA, PIBIC, PROBEX e UFPB no Seu Município, que possuem a maior oferta de bolsas e estão associados a Grupos de Pesquisa e Extensão do curso e de toda a UFPB
- Ÿ Atenção para os Editais da Pró-Reitoria de Assistência e Promoção ao Estudante–PRAPE, para os auxílios Alimentação, Moradia, Transporte e vários outros!
- Já conheceu a ELABORA-Conteúdo Criativo? Não? A hora é essa! É nossa empresa júnior e você poderá aprender muito com eles, inclusive realizar estágio por lá!

## **3. No terceiro período ou P3:**

- E até o final do curso, as matrículas são exatamente iguais ao P2: você faz direto no SIGAA e escolhe uma optativa que esteja no grupo das ofertadas no semestre.
- Nosso curso tem alguns projetos que se destacam no cenário nacional no formato de revista e eventos! tá na hora de começar a produzir na **Bit.Week**, no **VALIDA DAY,** no **Power Play** (promovido pela Pós-Graduação em Comunicação e Culturas Midiáticas) e na **Revista Temática** (que publica artigos de graduandos! E você já poderia ter feito isso desde o P1, viu?
- Também está na hora de começar a participar mais intensamente de atividades extracurriculares e a computar certificados e horas complementares. No site do curso no SIGAA você encontrará a Regulamentação das Atividades Complementares em Mídias Digitais na forma da Resolução CBCMD/UFPB n° 02/2013 e seu ANEXO I – Definição de CRÉDITOS e CARGA HORÁRIA para aproveitamento das atividades acadêmicas. Lá também está disponível a Tabela para Pontuação das Atividades Complementares.

#### **4. Chegamos na metade do curso, no quarto período, ou P4!**

- Nesta fase do jogo você já se encantou com algo bem específico e tá de olho no trabalho de algum professor em especial! Esse algo, ou área específica e, o tal professor, poderão ser seu Tema e Orientador de TCC!
- Hora de começar a pensar no seu Trabalho de Conclusão de Curso-TCC, que você defenderá publicamente, no oitavo período. Também no site do curso, no SIGAA, você encontrará a Regulamentação do Trabalho de Conclusão de Curso-TCC em Mídias Digitais na forma da Resolução CBCMD/UFPB n° 01/2021 e seus anexos.

## **5. Hora da verdade sobre Estágio Curricular Supervisionado-ECS na UFPB!**

- Primeiro é que TODOS os estágios precisam ser supervisionados.
- Segundo, além da Lei de Estágio nº 11.788, de 5 de setembro de 2008, o estágio no curso de Mídias Digitais é regulamentado pela Resolução do CBCMD/UFPB nº 01/2018. Lá no P2 sugerimos a leitura dela.
- Terceiro, são 3 os tipos de estágio: a) Estágio Obrigatório: quando você tem que estar matriculado na disciplina de Estágio Supervisionado I-ECS ou II e não tem bolsa; b) Estágio Não-Obrigatório: que você já pode inicia no P2 e dispensar no P5 e P6, desde que apresente TODAa documentação do obrigatório. Este tem bolsa! E, finalmente: c) Estágio em Serviço ou Aproveitamento de Experiência Profissional, no seu trabalho, desde que na área de Comunicação ou Mídias Digitais!

### **6. Já participou de nosso principal congresso, o INTERCOM?**

• Visita o *site* deles no Link: https://portalintercom.org.br ! Além do congresso nacional tem os regionais com chamada de trabalhos para estudantes de graduação.

# **7. Já publicou na nossa Revista TEMÁTICA – ISSN 1807-8931?**

A revista Temática é uma publicação mensal de Comunicação e áreas afins (interdisciplinar), destinada à publicação de artigos científicos de pesquisadores da graduação e da pós-graduação (graduandos, graduados, mestrandos, mestres, doutorandos e doutores). Fundada em 2004, tem conceito Qualis da Capes e atualmente está integrada ao **NAMID – Núcleo de Arte, Mídia e Informação Digital**, do Curso de Comunicação em Mídias Digitais (DEMID/CCHLA/UFPB). Link da revista: https://periodicos.ufpb.br/index.php/tematica/index.

### **8. Passou rápido…**

... você agora só tem uma disciplina obrigatória e a realização do seu Trabalho de Conclusão de Curso-TCC. Na Regulamentação do Trabalho de Conclusão de Curso-TCC em Mídias Digitais, Resolução CBCMD/UFPB no 01/2021, tem tudo o que você precisa saber!

#### **E depois?**

Primeiro você vai lá no SIGAA → Discente →ATUALIZAR DADOS PESSOAIS e vi fazer uma revisão e atualização de seus dados cadastrais: documentos pendentes, registros incompletos e até mudança de nome, no caso de Casamento. **Sem esse ajuste, você nem cola grau, nem seu diploma será liberado!**

Agora você vai poder **Colar Grau** (numa cerimônia organizada pela Direção de nosso centro, o Centro de Ciências Humanas, Letras e Artes-CCHLA), participar da concorrência da **Láurea Acadêmica** (com todo o processo organizado pela Coordenação e a Secretaria Integrada de Atendimento a Graduação-SIAG e requerer a primeira a via do seu Diploma (Digital e por meio do e-mail: siag@cchla.ufpb.br)!

**E não esqueça:** toda a comunicação oficial com a Coordenação do Curso deve rolar pelo e-mail: ccmd@cchla.ufpb.br !